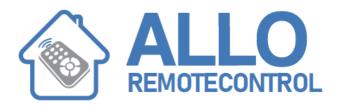

## **INSTRUCTIONS**

## CHAMBERLAIN TXR4UNI

## **Programming:**

At first, refer to opener, control board or external receiver manual to locate the respective programming button (Fig. 2).

Step1: To enter the universal remote controls programming mode: Push and hold left and right button on the universal remote control simultaneously until its LED goes constantly on for approx. 30 sec (= time frame for programming)

Step 2: Now push programming button on the opener, control board or external receiver. The respective programming LED will go on constantly (also refer to opener, control board or external receiver manual)

Step 3: Select a button on the universal remote control, push it repeatedly until the programming LED responds (also refer to opener, control board or external receiver manual to learn how the respective programming LEDs respond). Proceed with Step 4

Step 4: Push a different button on the universal remote control to exit (LED goes off) its programming mode

Delete a remote control (also refer to opener, control board or external receiver manual): Push the programming button on the opener, control board or external receiver until its programming LED goes off

Delete a remote control:

Push the programming button on the opener, control board or external receiver until its programming LED goes off

Visit our website: www.Alloremotecontrol.com

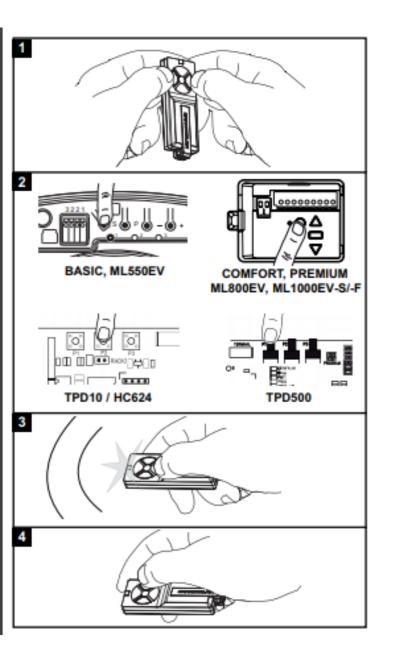

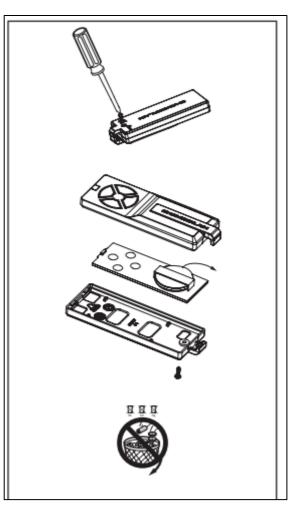